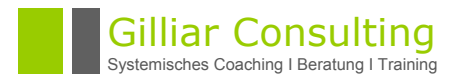

# **Aufbau eines strategischen Beschwerdemanagements**

Neben der zeitnahen, kundenorientierten Bearbeitung, dem sogenannten **operativen** Beschwerdemanagement ist der Aufbau eines **strategischen** Beschwerdemanagements von eben so hoher Bedeutung. Denn nur so können Fehlerquellen erkannt und wiederkehrende Fehler vermieden werden.

Im Rahmen dieses Vortrag erhalten Sie Einblick in die notwendigen Prozessschritte zum Aufbau eines strategischen Beschwerdemanagements am Beispiel der Finanzdienstleistung sowie hilfreiche Tipps, wie Sie in Ihrer Organisation die Weichen für eine breite Akzeptanz und für die Mitwirkung aller Mitarbeiter stellen können.

## **Inhalt:**

- Direkter und indirekter Beschwerdemanagementprozess
- Beschwerdedefinition: Welche Beschwerden sollen erfasst werden?
- Beschwerdestimulation
- Beschwerdeannahme und –bearbeitung
- Erfassungstools (technische Möglichkeiten und praktische Beispiele)
- Beschwerdeauswertung und -statistiken
- Beschwerdecontrolling und -reporting

In diesem Workshop haben Sie die Möglichkeit, Ihre persönlichen Fragestellungen einzubringen und aktiv mit dem Referenten und den Teilnehmern Praxisfälle zu diskutieren.

### **Methoden**

Input und Diskussion im Plenum

## **Zielgruppe**

Geschäftsführer, QM-Verantwortliche

#### **Teilnehmerzahl** 8 – 10 Teilnehmer

**Dauer**

0,5 - 1 Tag(e)